## **WHITE C - OPERAZIONE DI PRELIEVO**

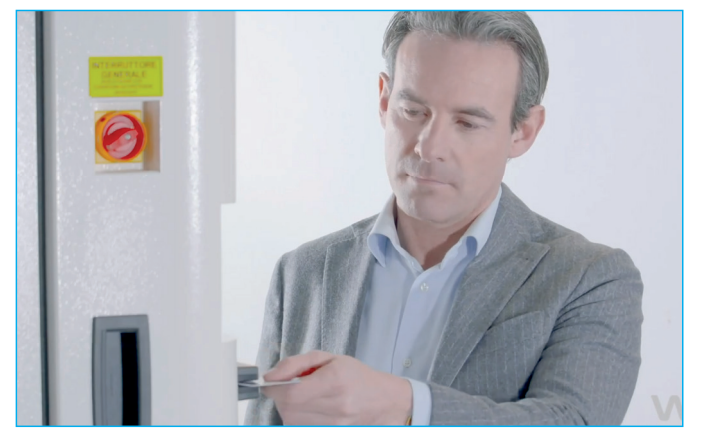

**EFFETTUARE IL LOG-IN UTILIZZANDO IL PROPRIO BADGE**

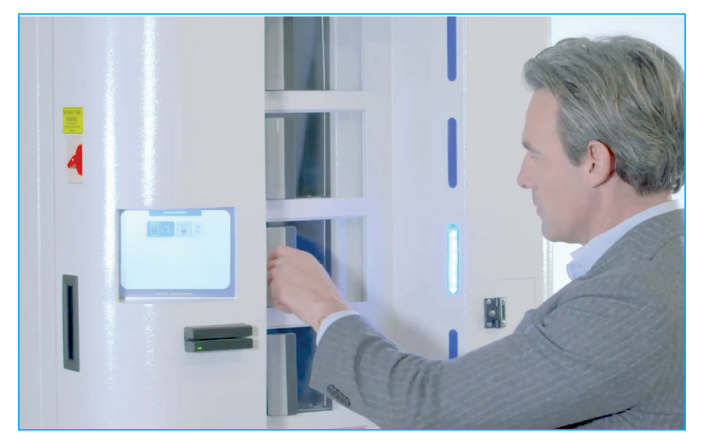

**ATTENDERE L'ACCENSIONE DELLA LUCE BLU IN CORRISPONDENZA DELLA CELLA DA CUI PRELEVARE IL CAPO RICHIESTO E APRIRE LO SPORTELLO.**

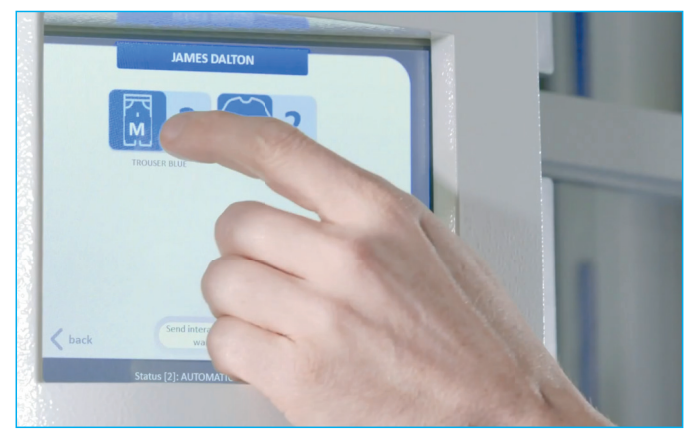

**SELEZIONARE IL CAPO DESIDERATO TAGLIA** 

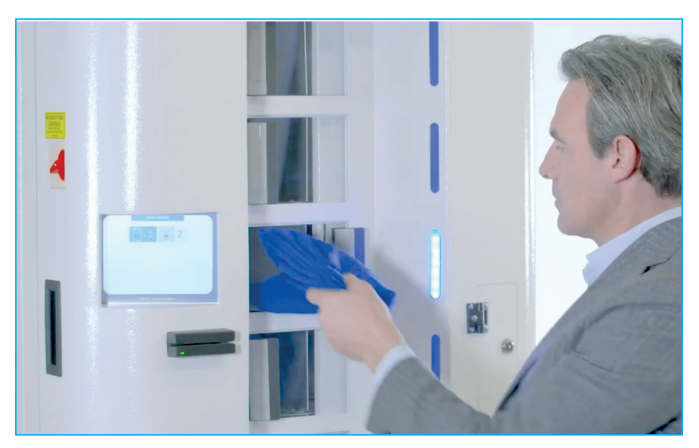

**PRELEVARE IL CAPO RICHIESTO.**

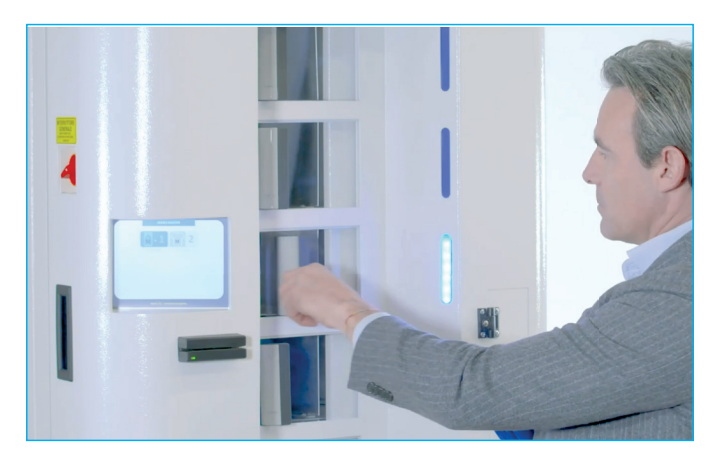

**CHIUDERE LO SPORTELLO.**

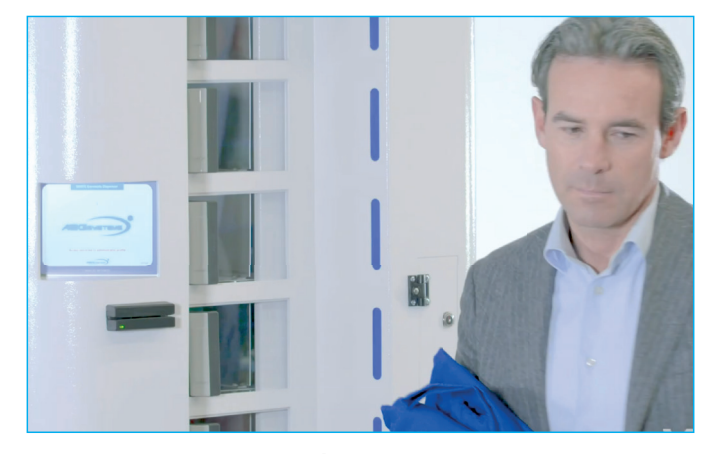

**A QUESTO PUNTO È POSSIBILE TERMINARE L'OPERAZIONE DI PRELIEVO O RICHIEDERE UN ALTRO CAPO.**

## **WHITE BASKET - CONFERIMENTO CAPI SPORCHI**

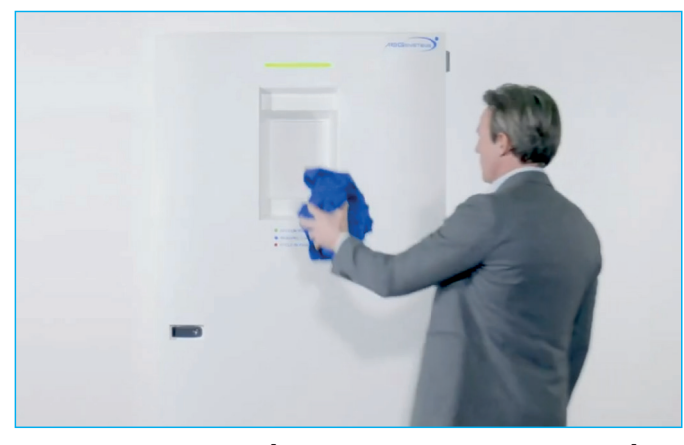

**QUANDO IL LED È VERDE LA MACCHINA È IN FUNZIONE.** 

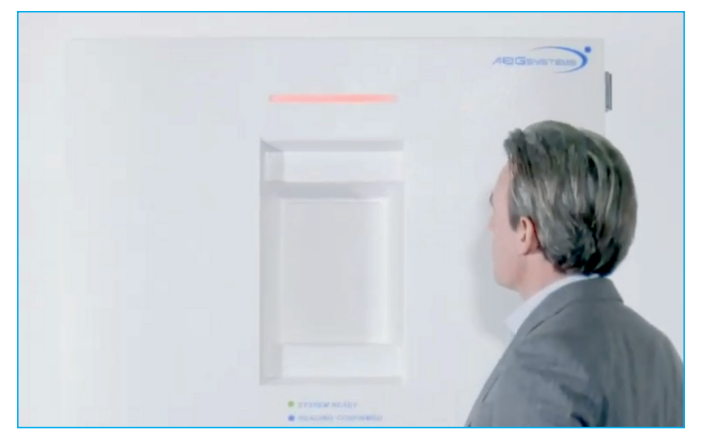

**IL LED DIVENTA ROSSO MENTRE LA BOTOLA SI CHIUDE.** 

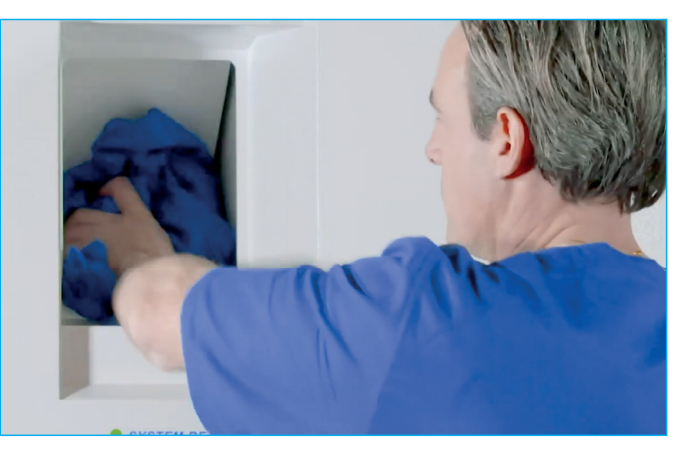

**APRIRE LA BOTOLA CON LA MANO. INSE-RIRE 1 SOLO CAPO ALLA VOLTA, SENZA ARROTOLARLO.**

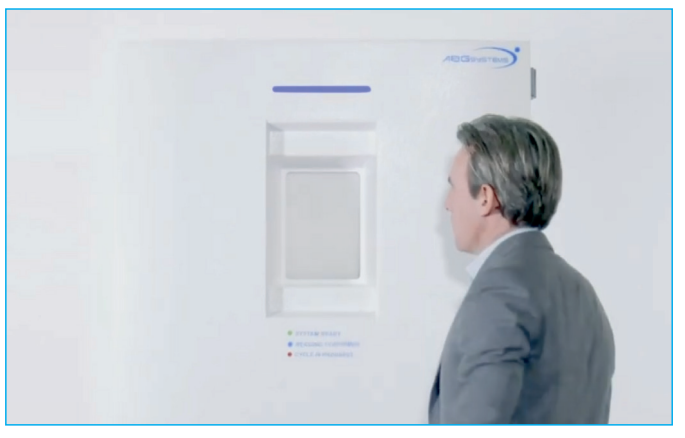

**DURANTE LA FASE DI LETTURA IL LED DI-VENTA BLU E LA PORTA È BLOCCATA.**

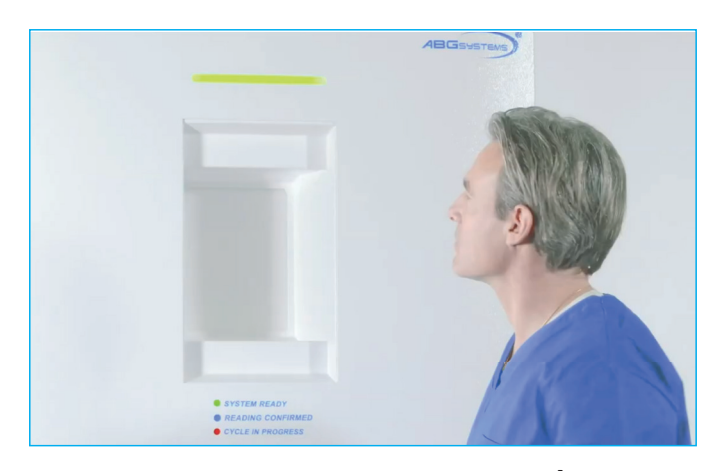

**TERMINATA L'OPERAZIONE IL LED È VERDE. ORA È POSSIBILE CONSEGNARE UN ALTRO CAPO.**

IN CASO DI MALFUNZIONAMENTI CONTATTARE IL GUARDAROBA Nº.